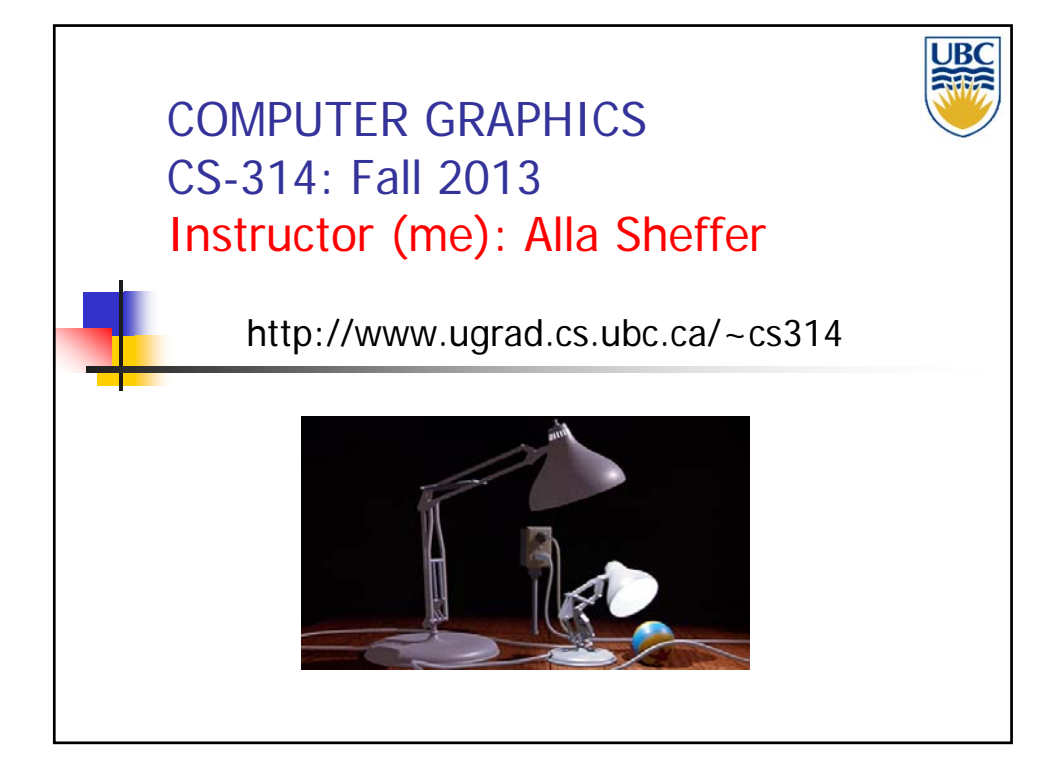

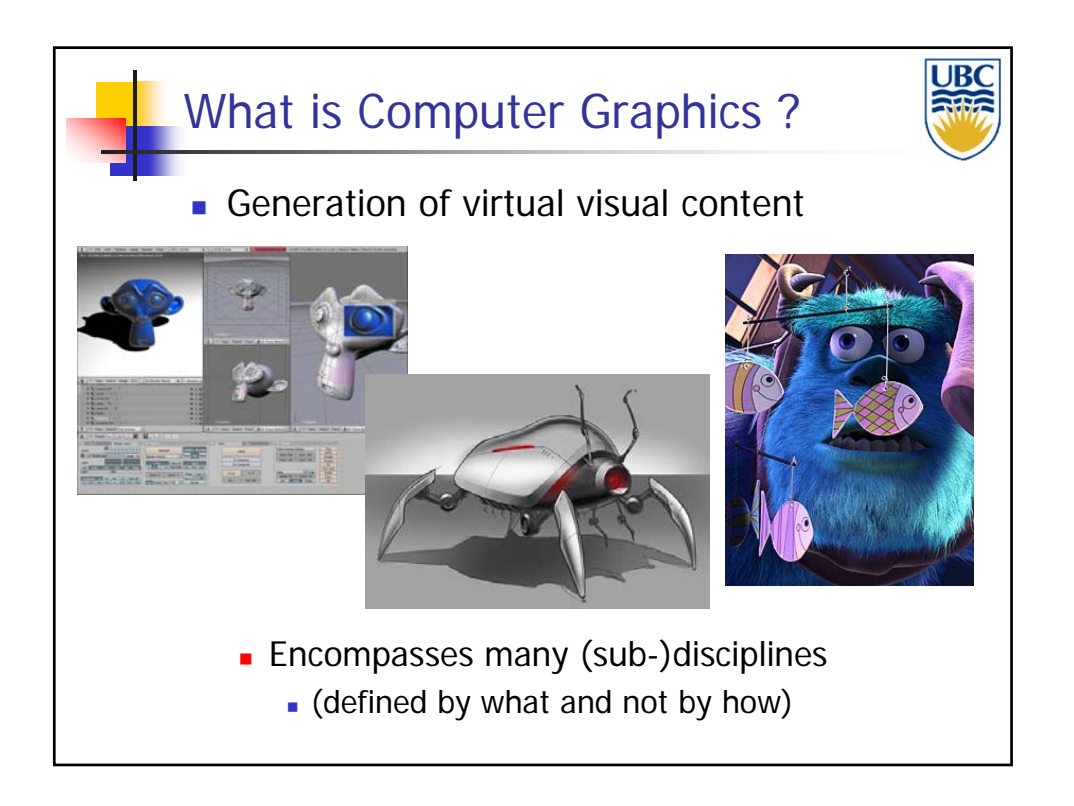

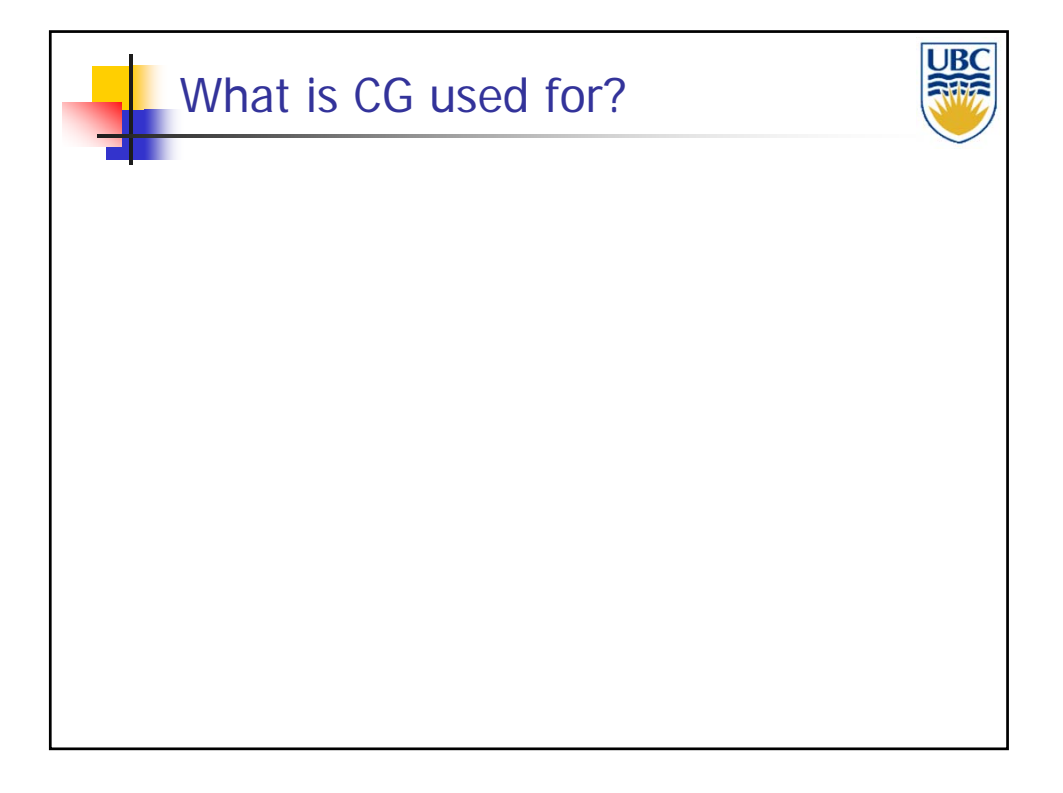

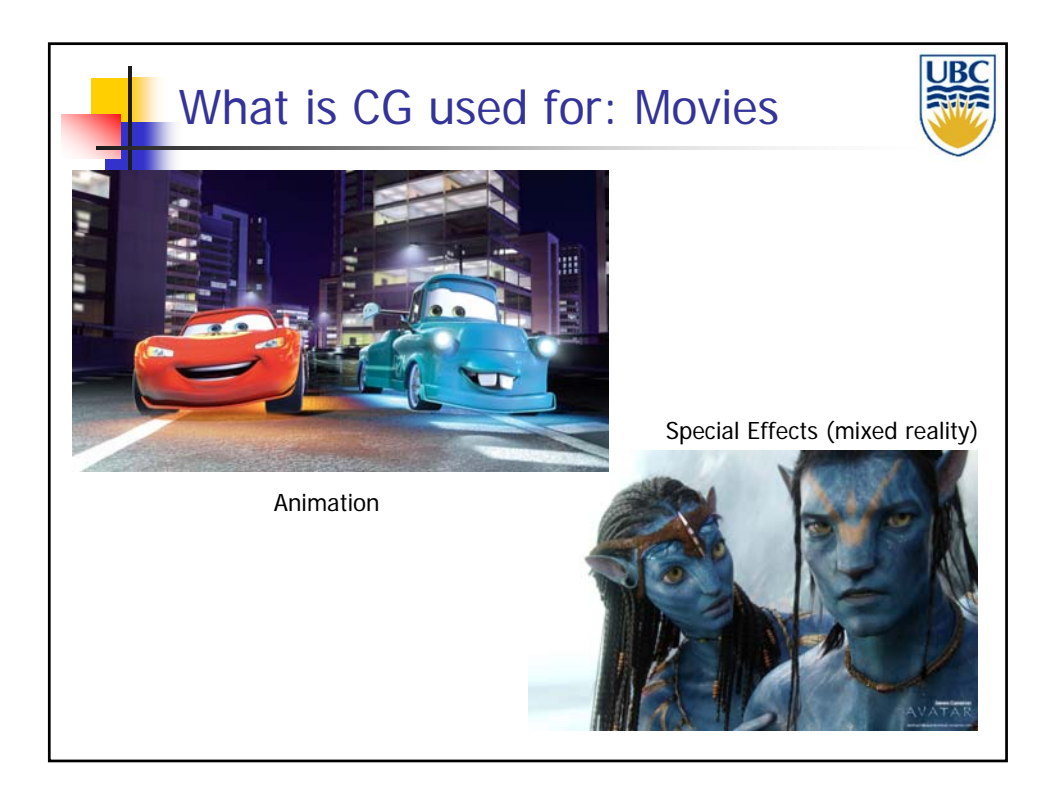

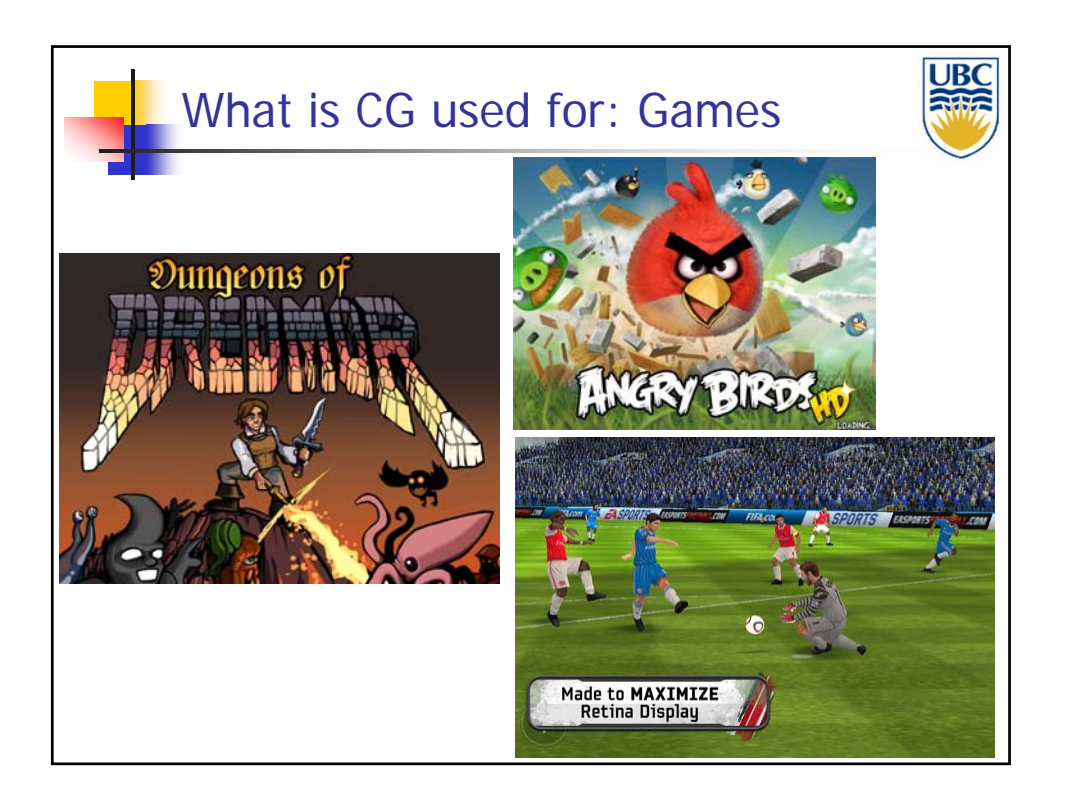

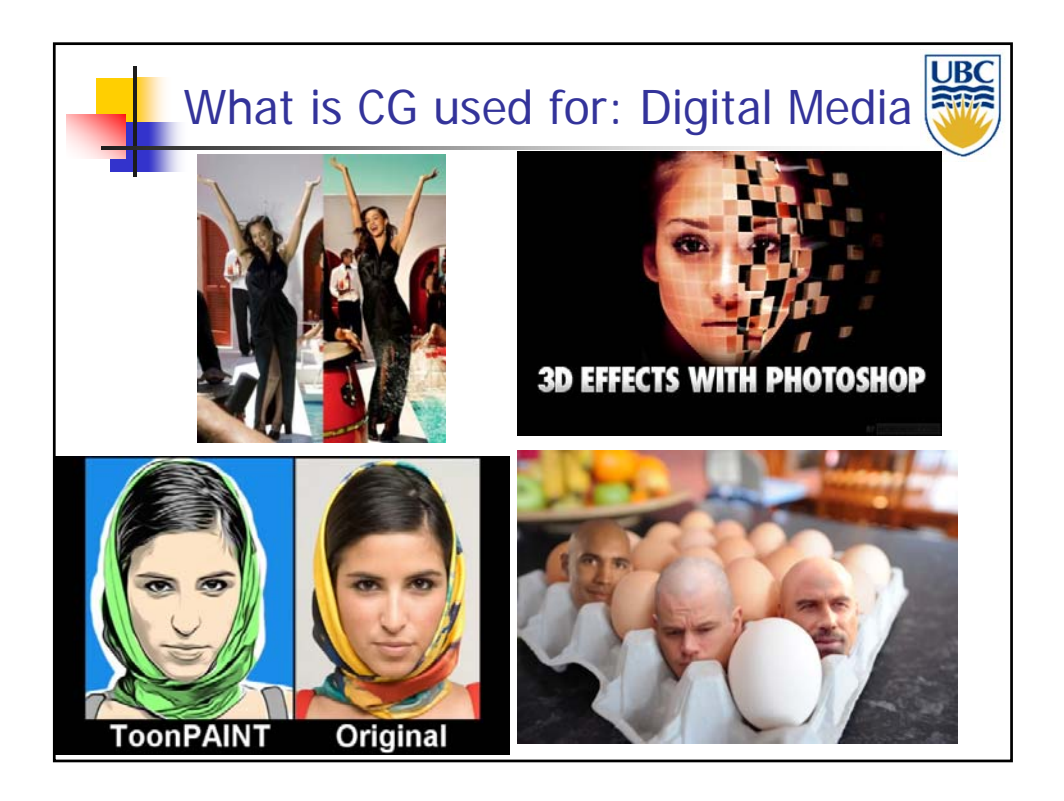

**Copyright A. Sheffer, 2013, UBC**

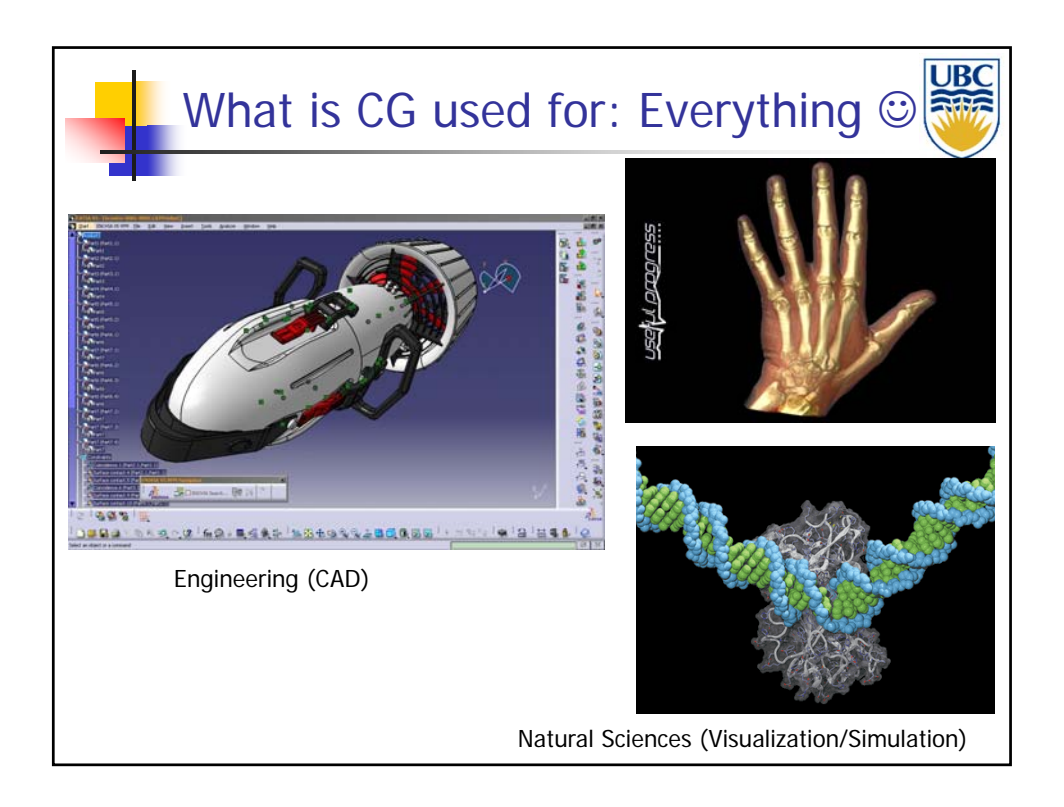

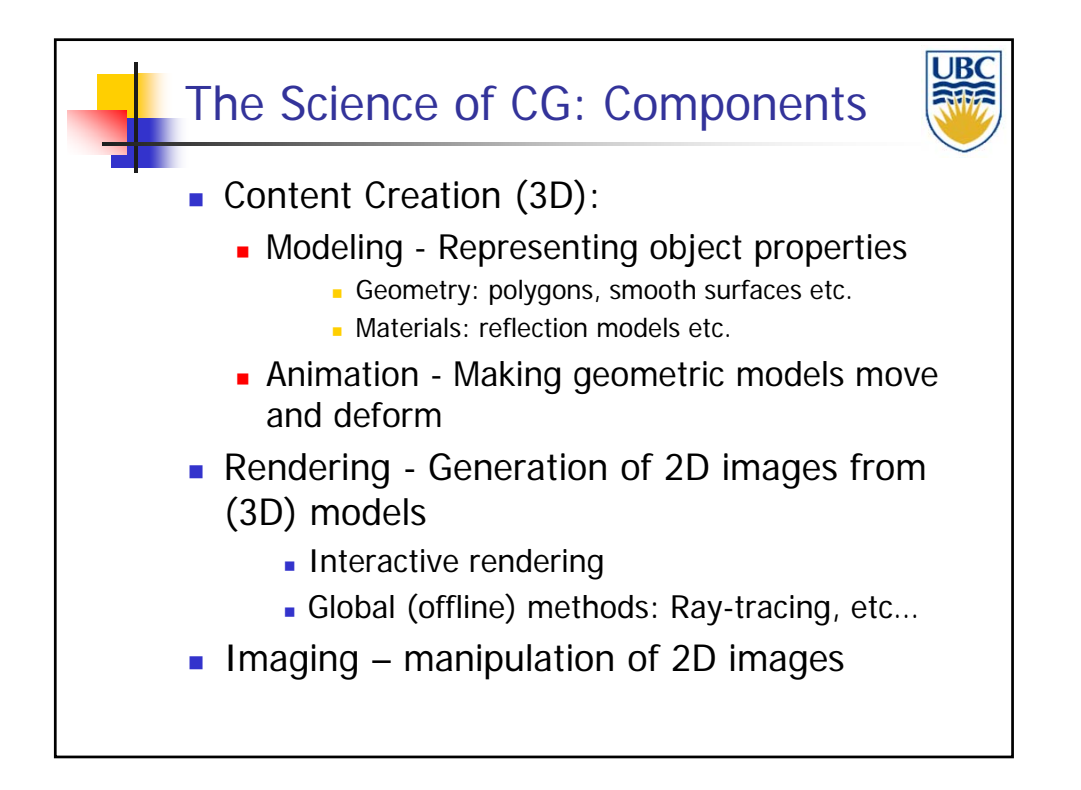

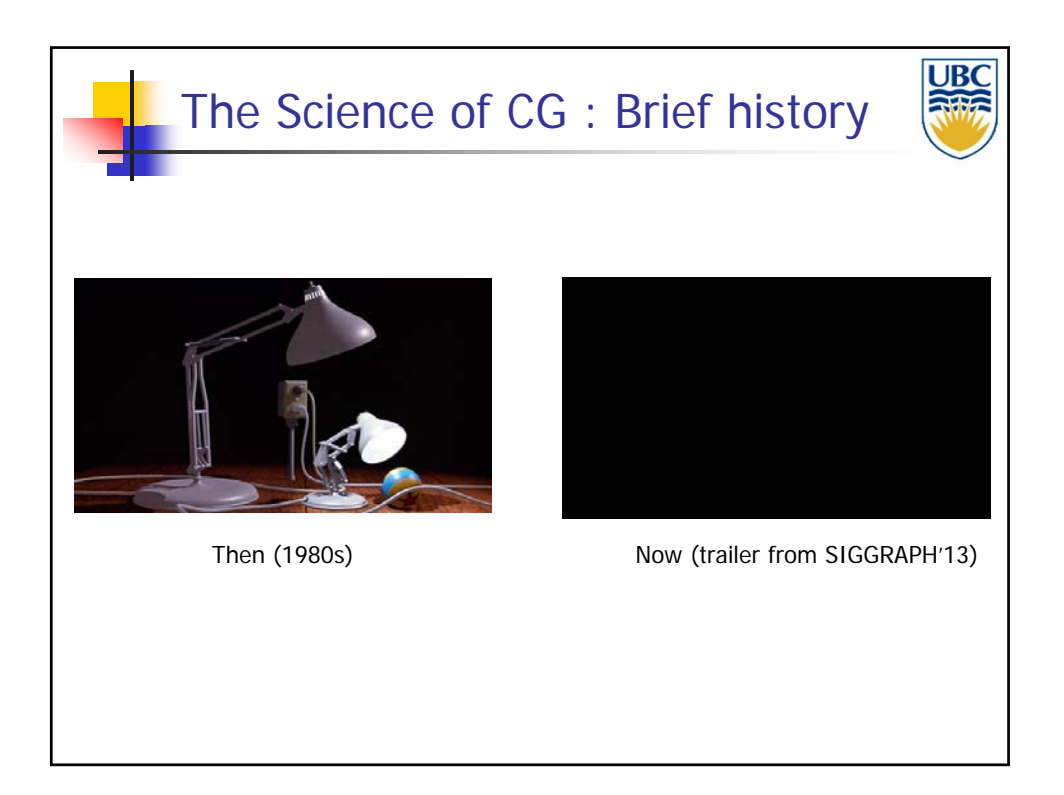

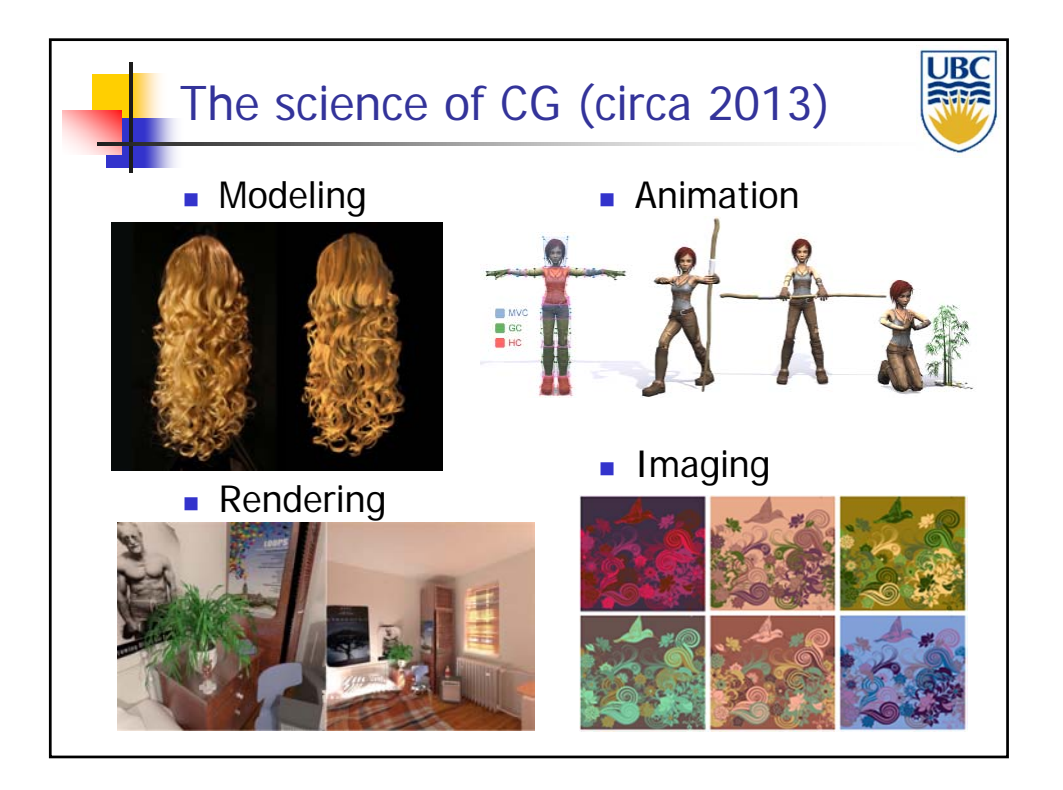

**Copyright A. Sheffer, 2013, UBC**

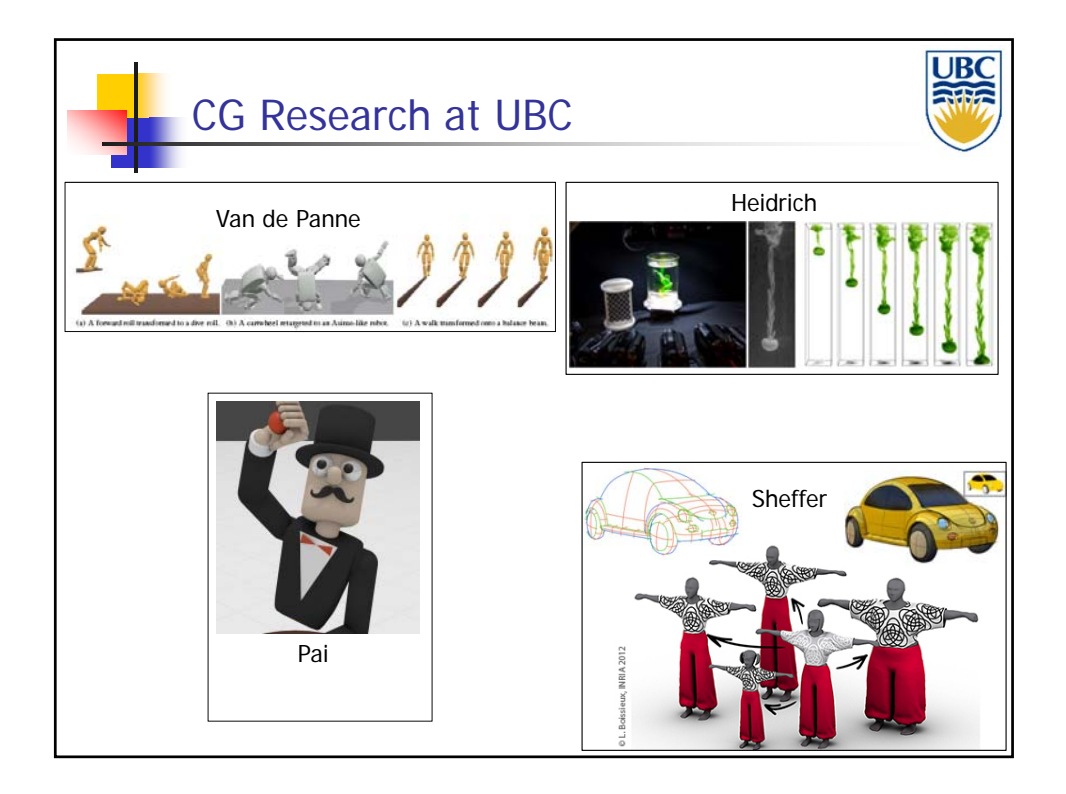

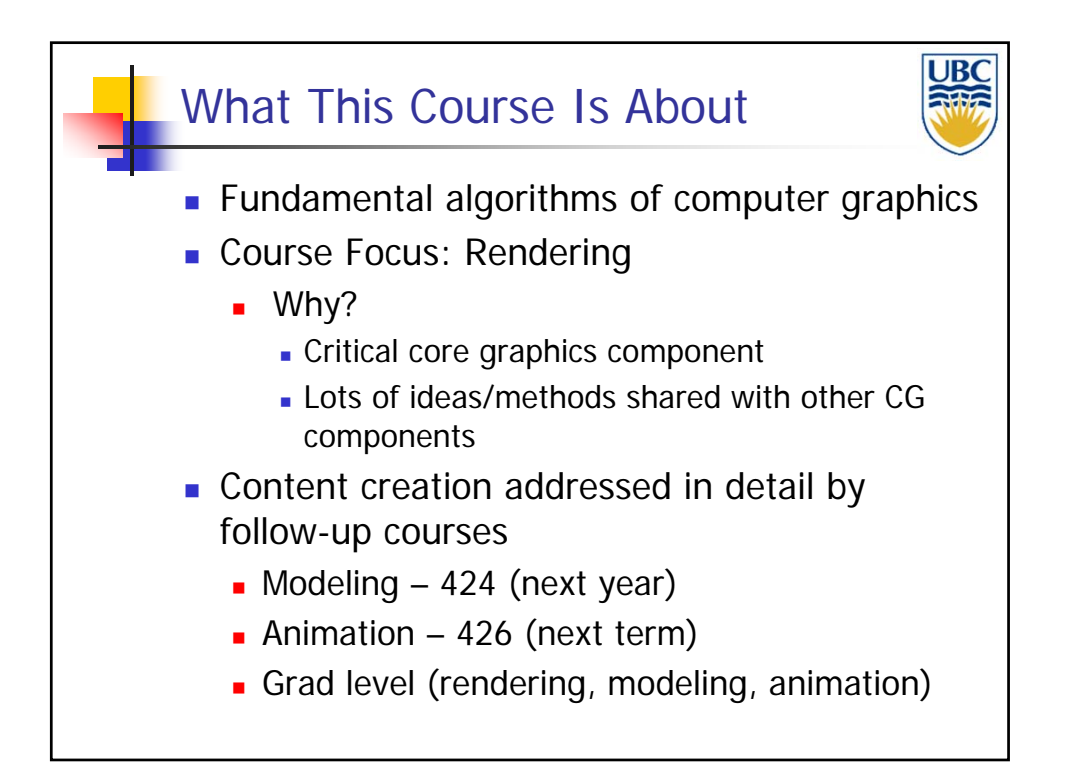

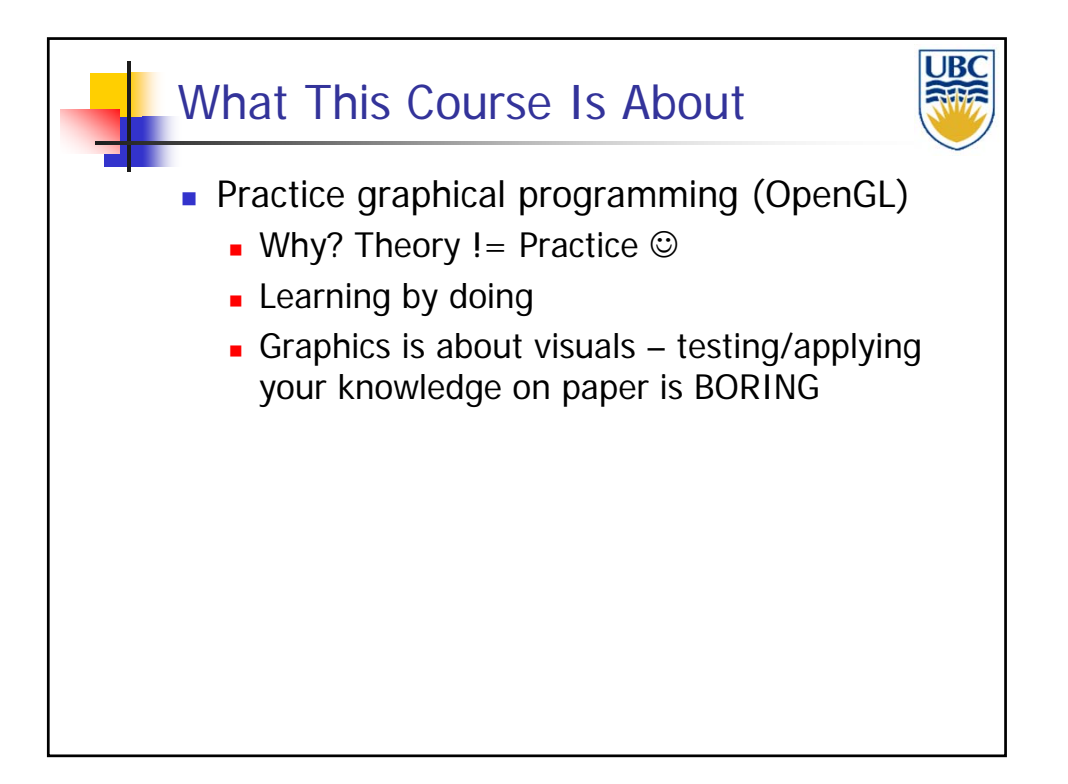

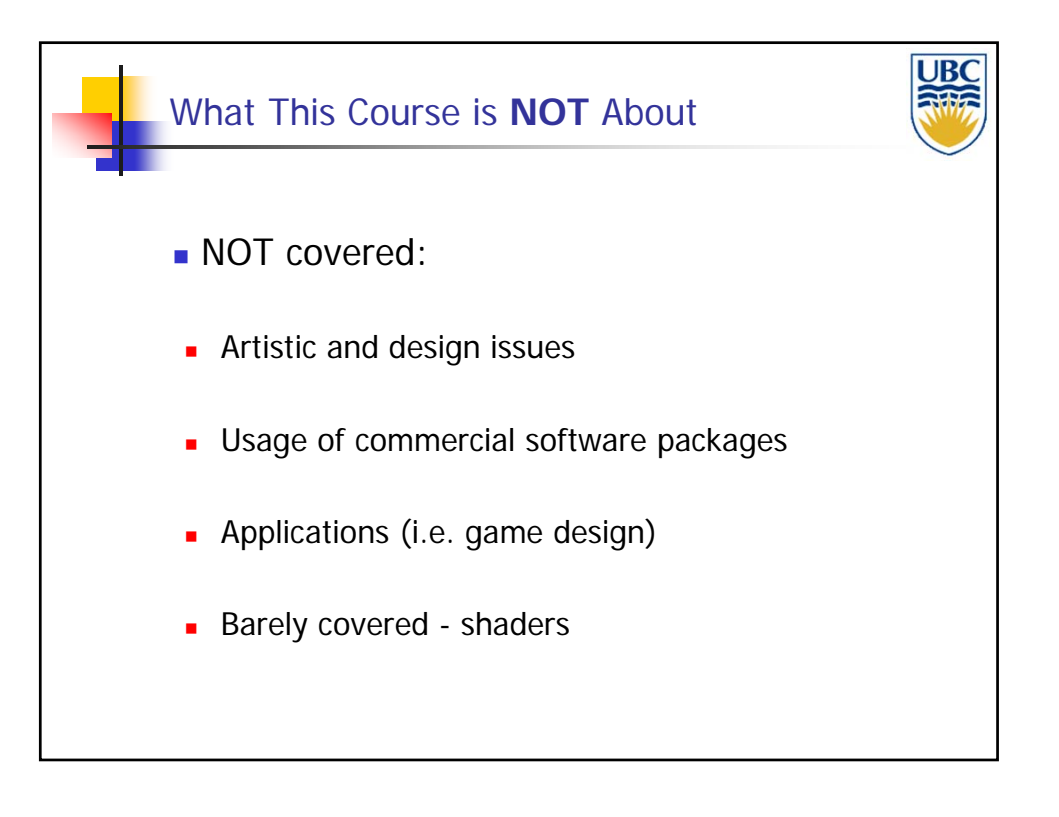

## *Introduction*

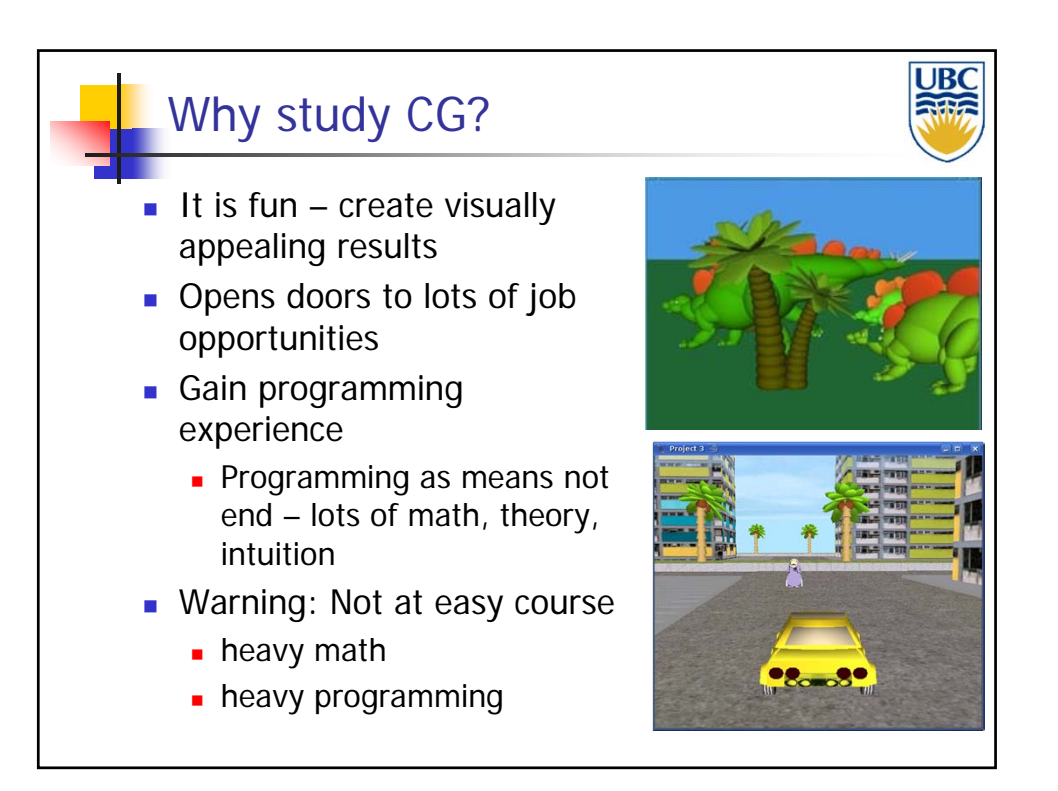

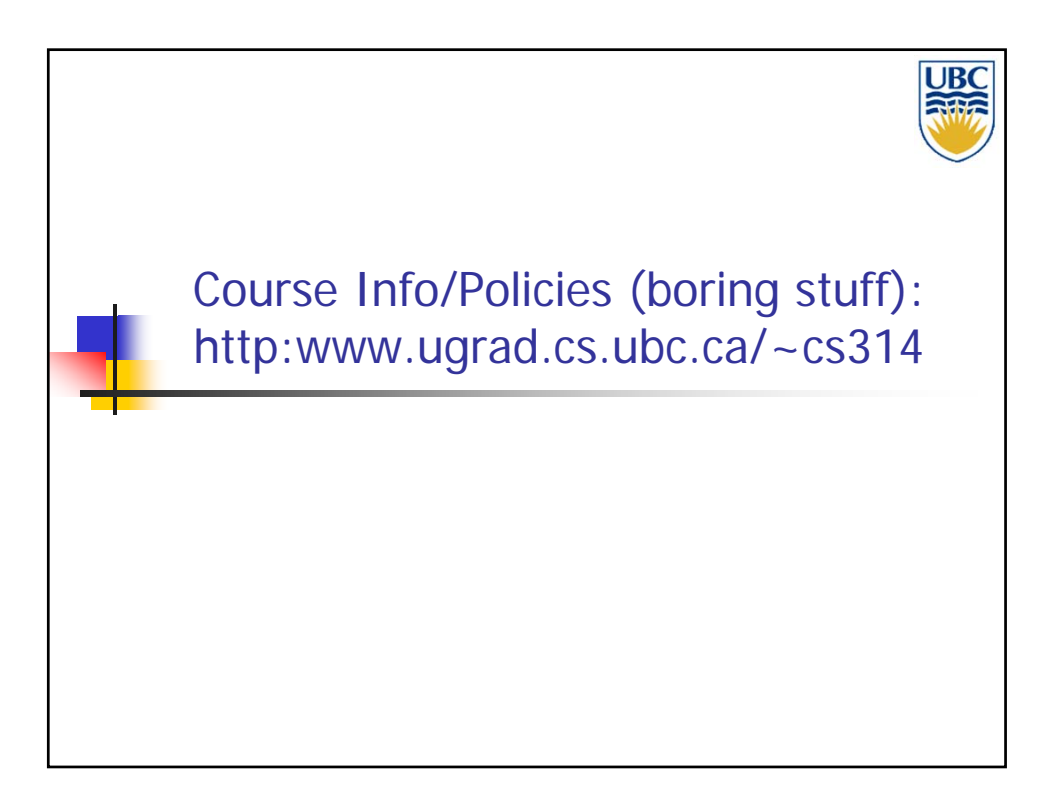

### *Introduction*

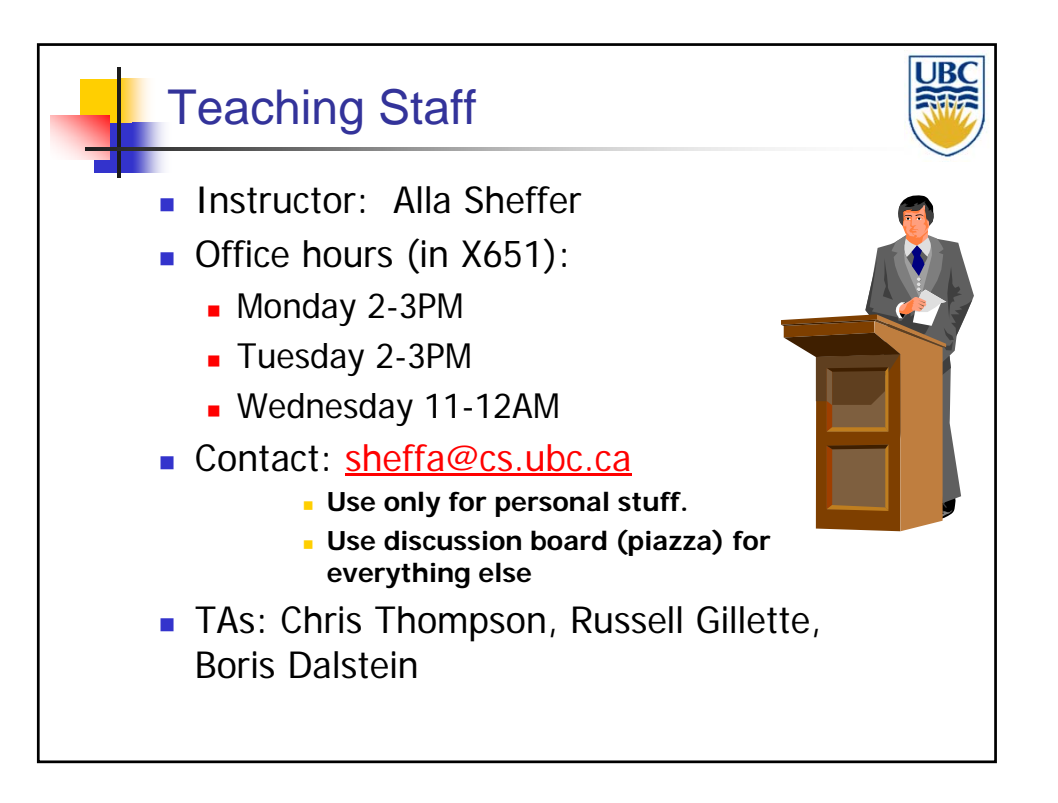

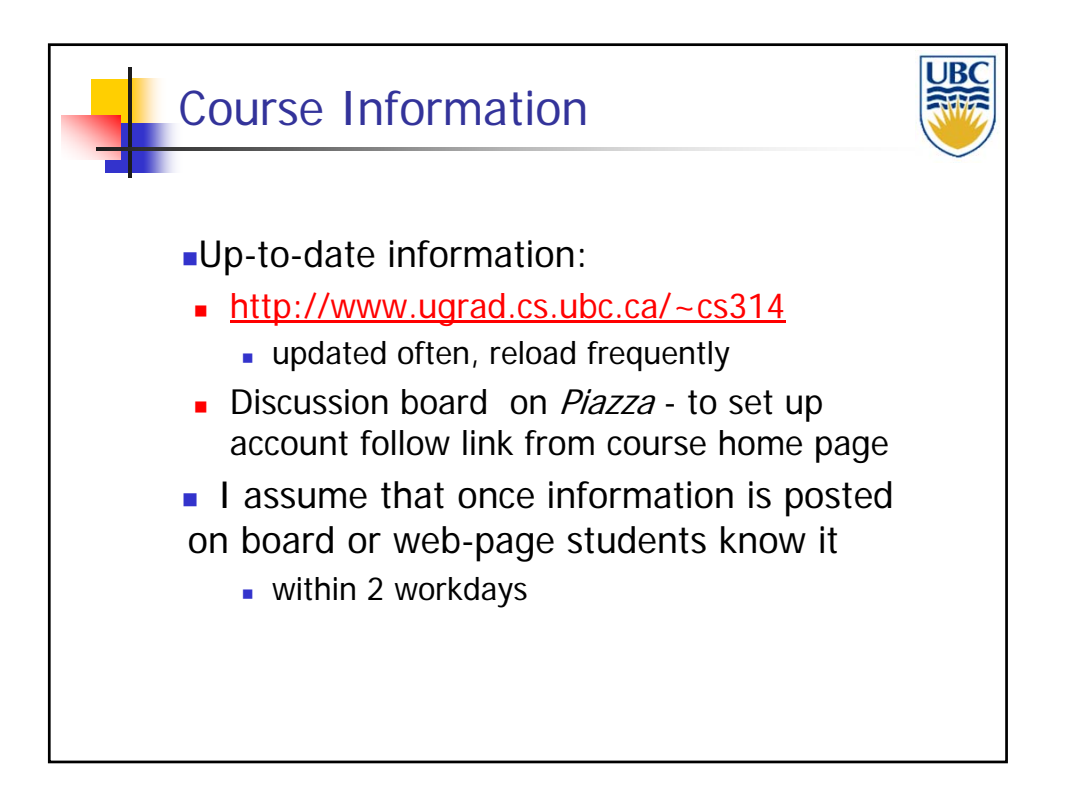

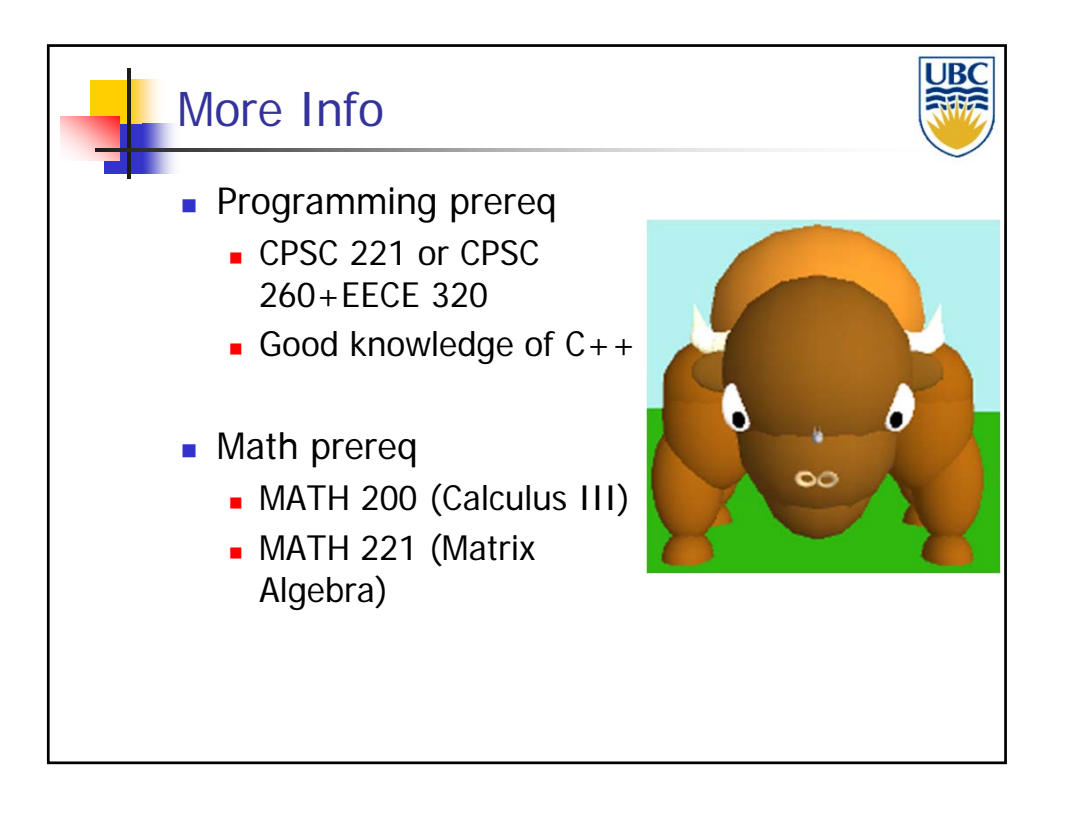

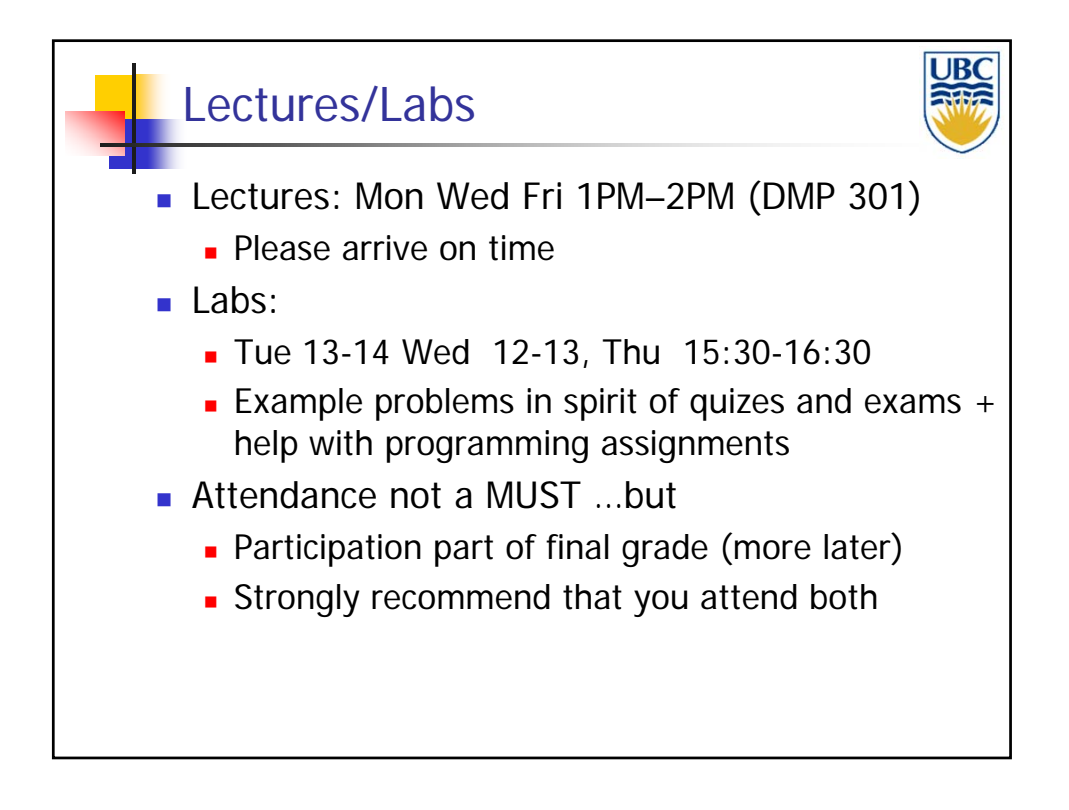

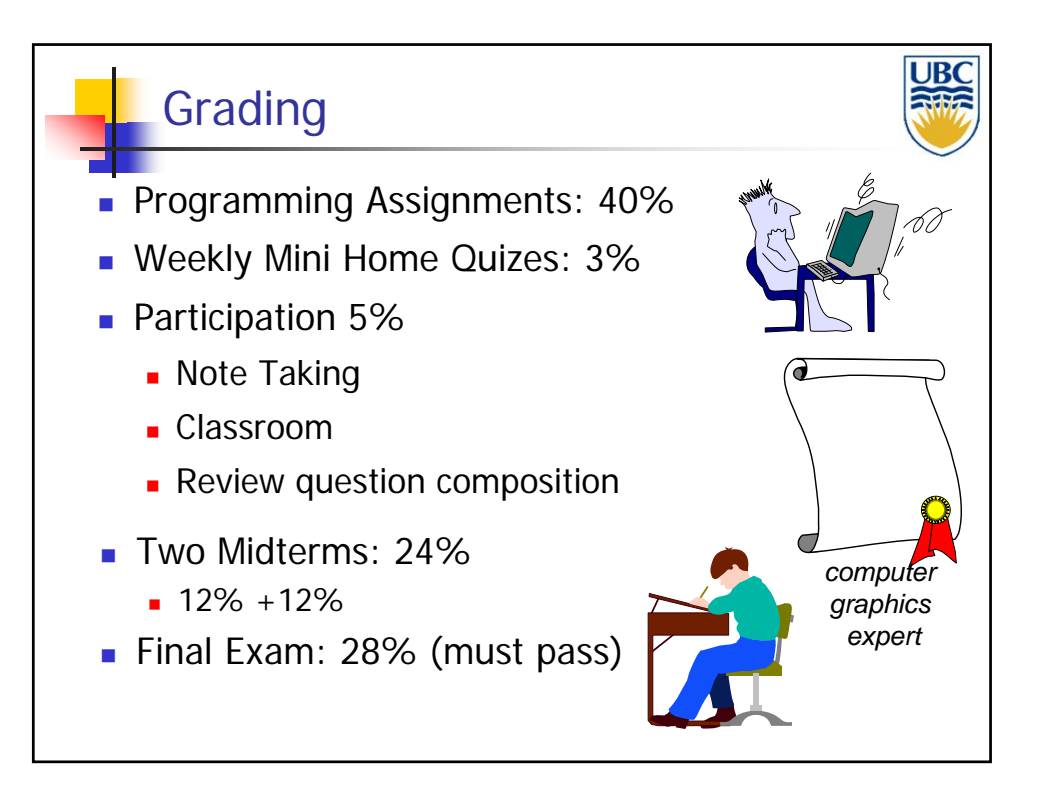

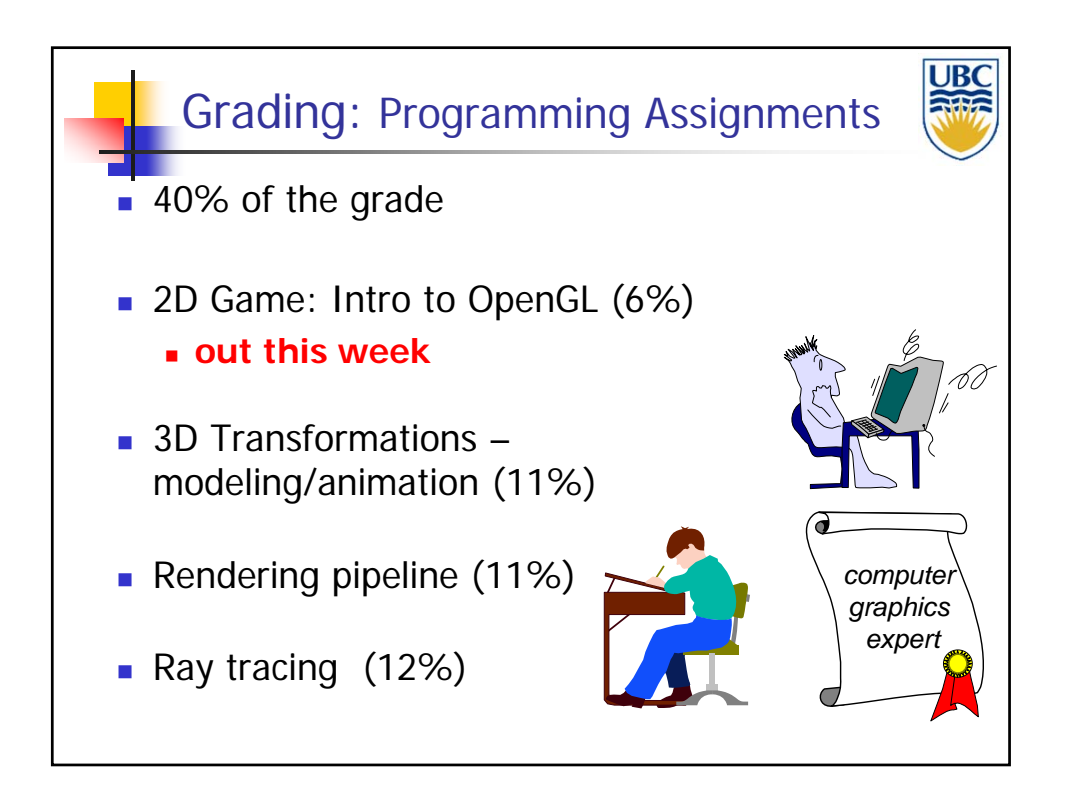

## *Introduction*

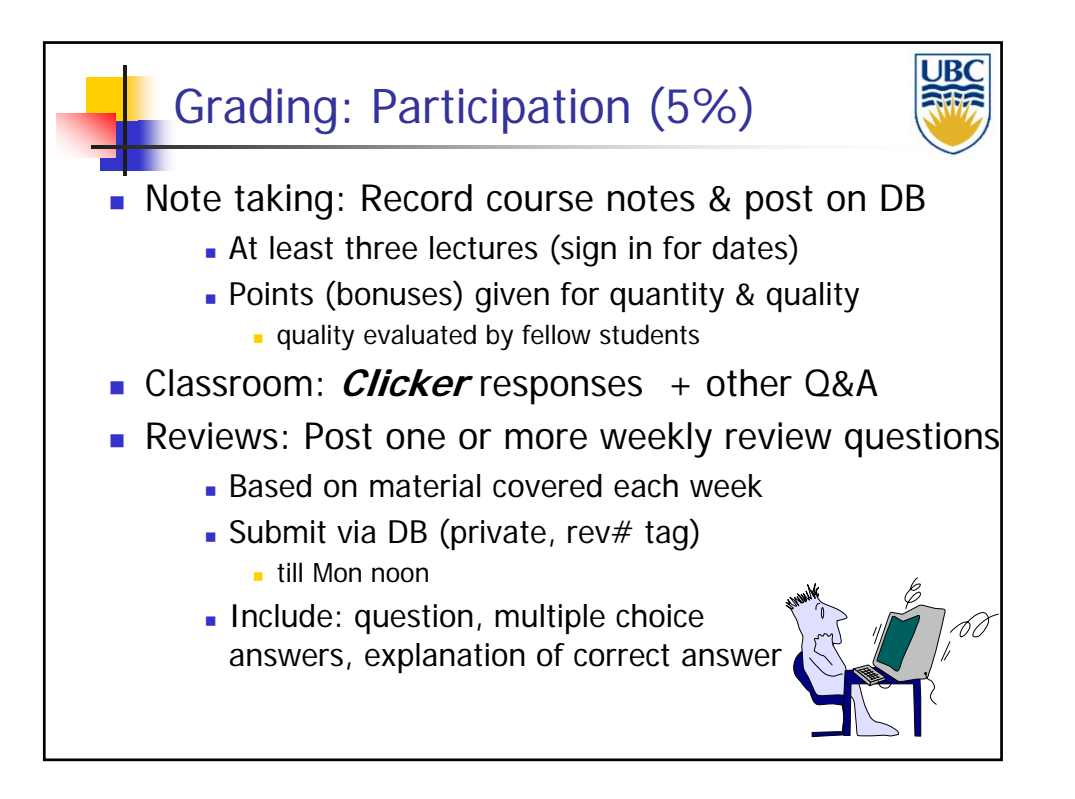

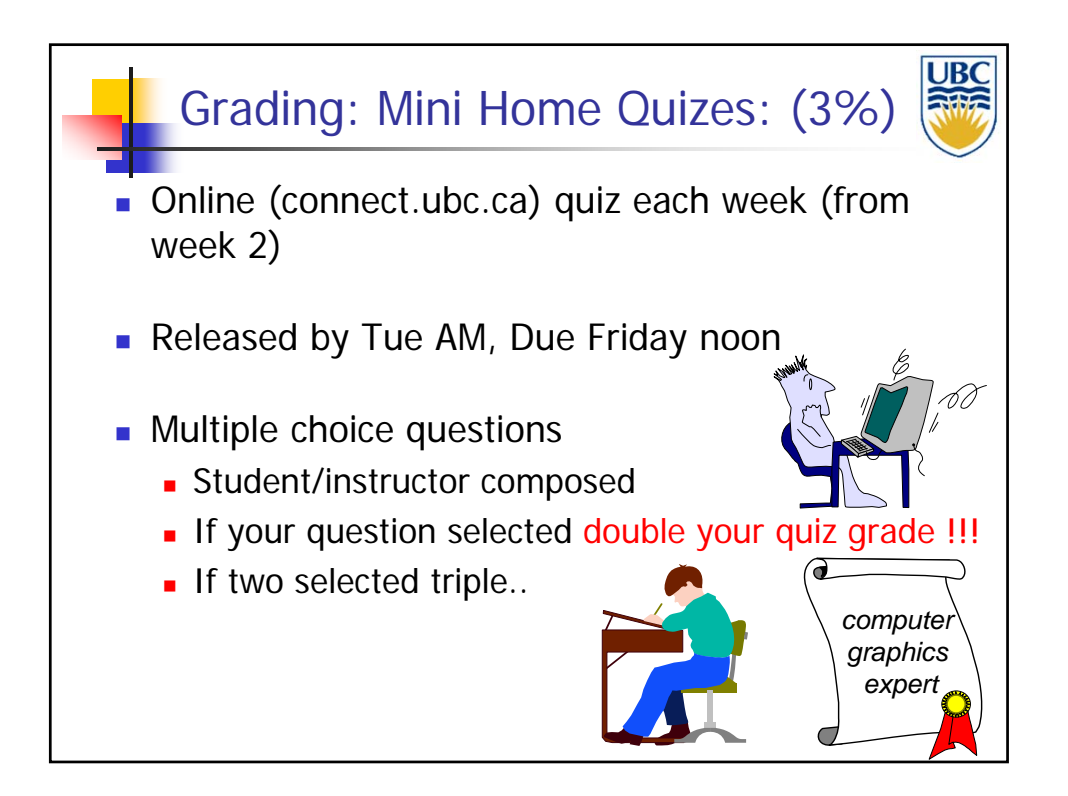

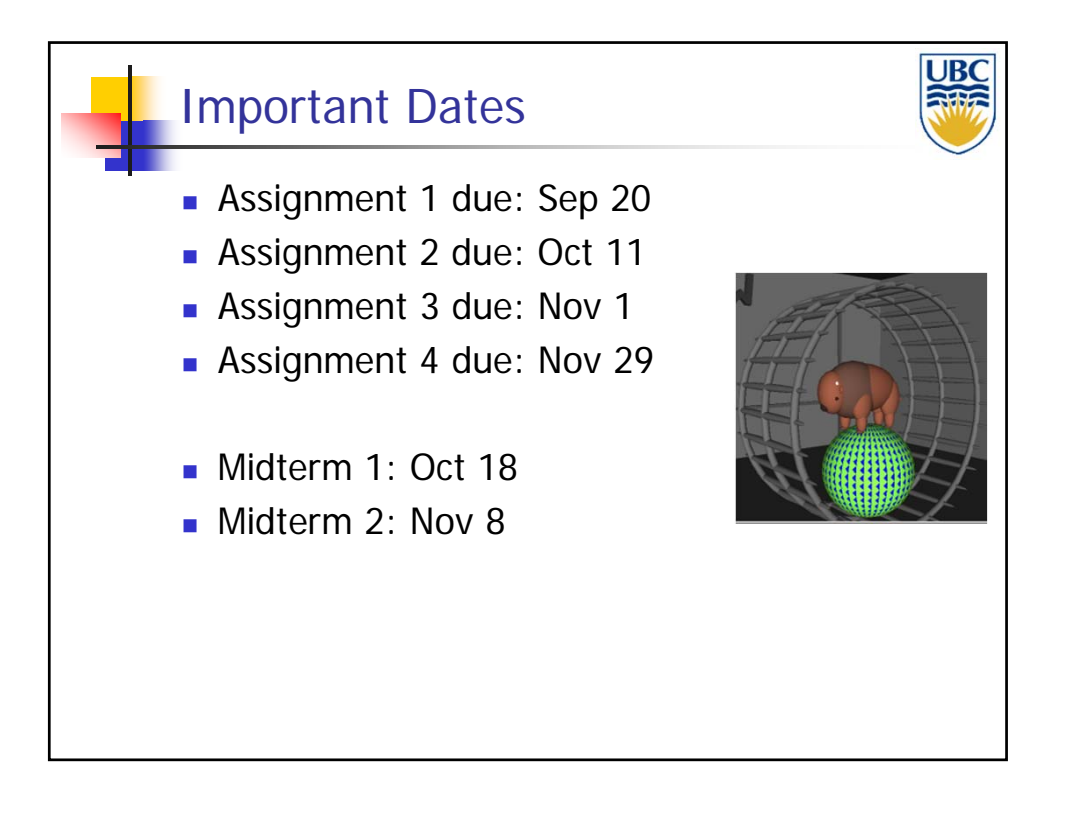

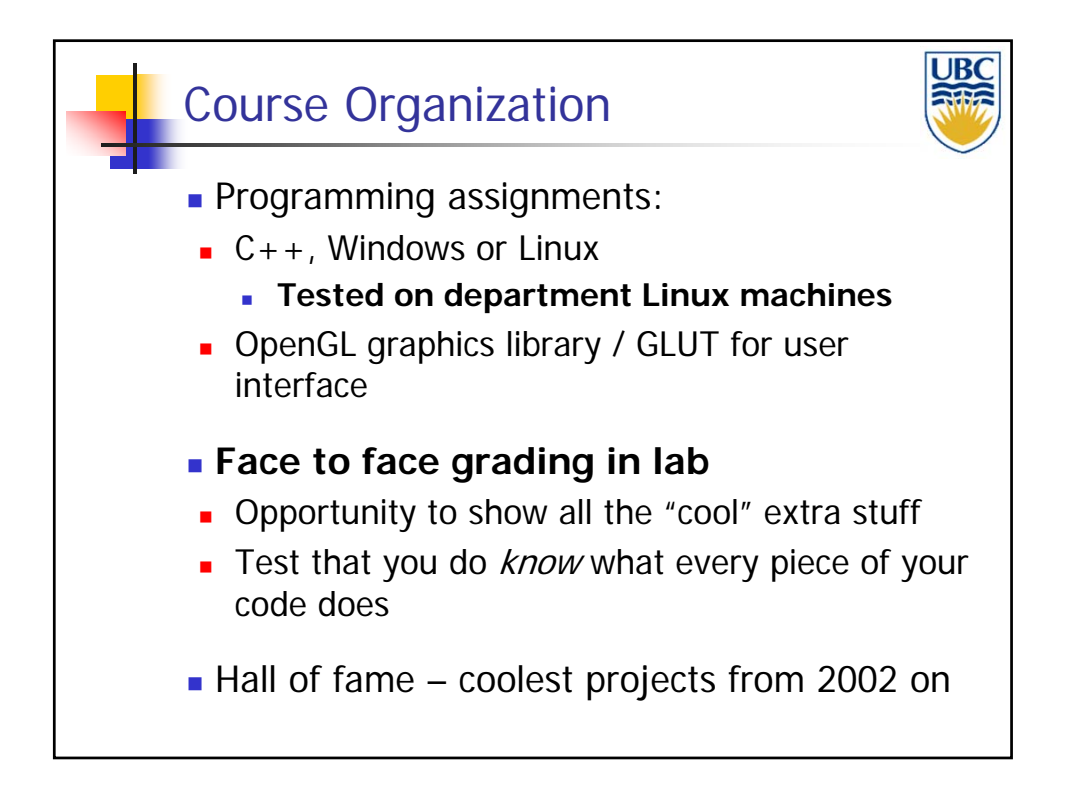

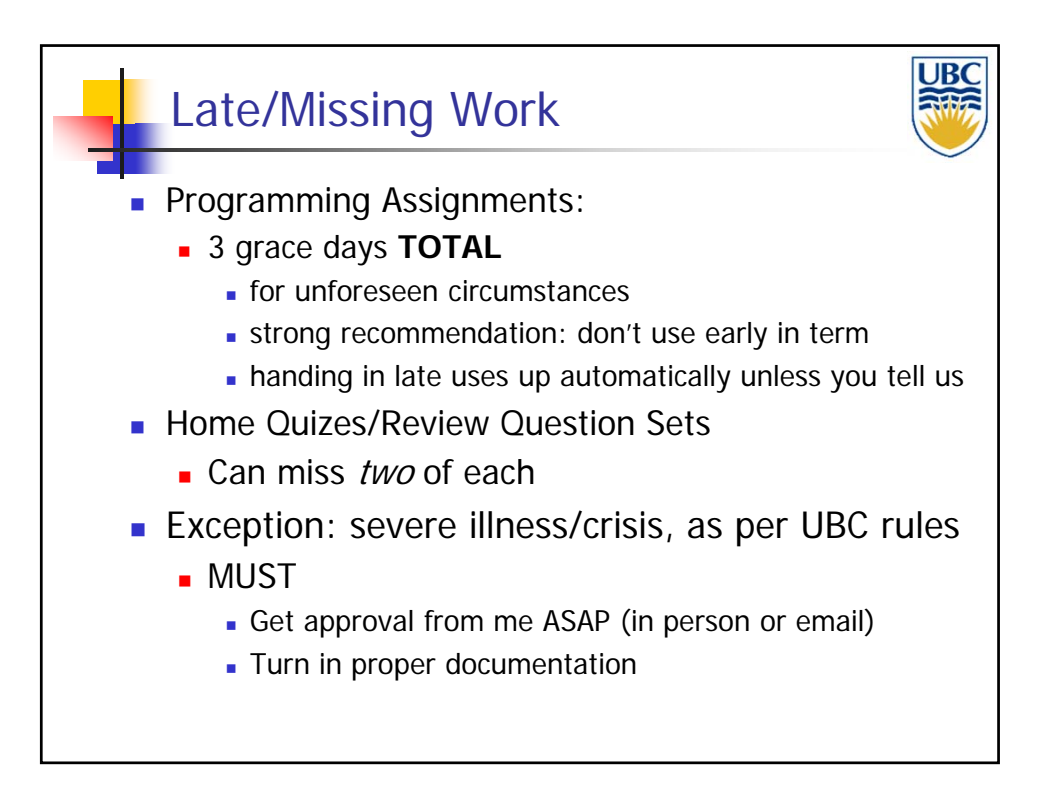

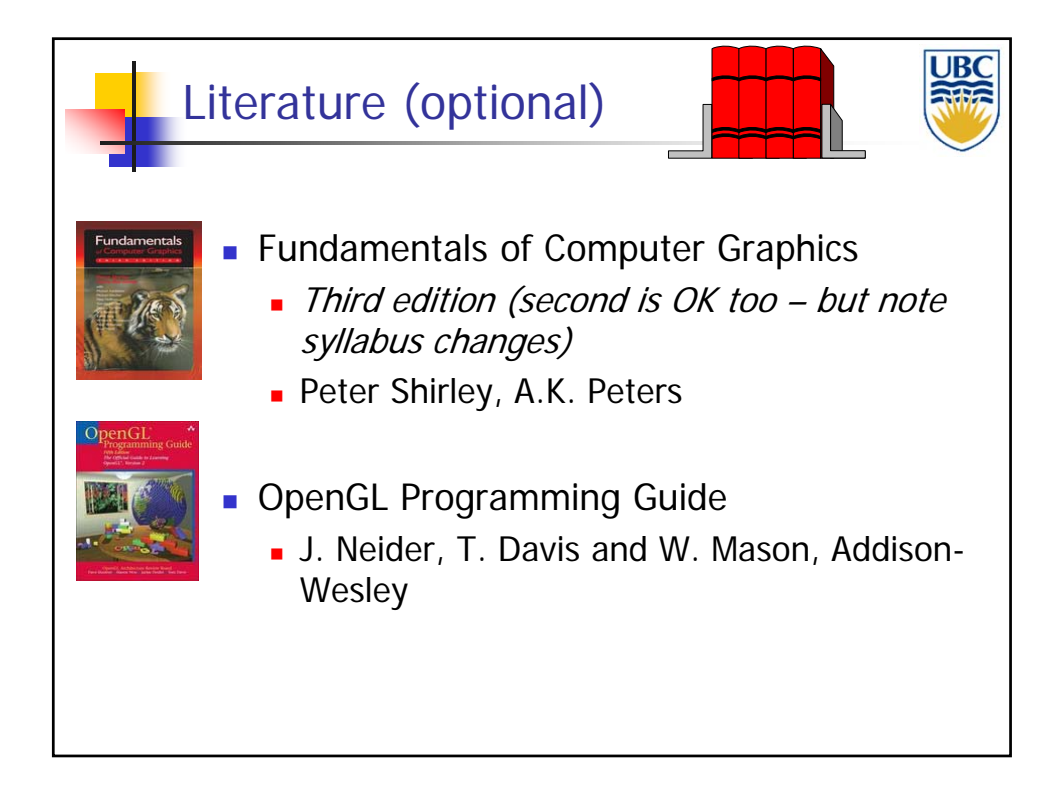

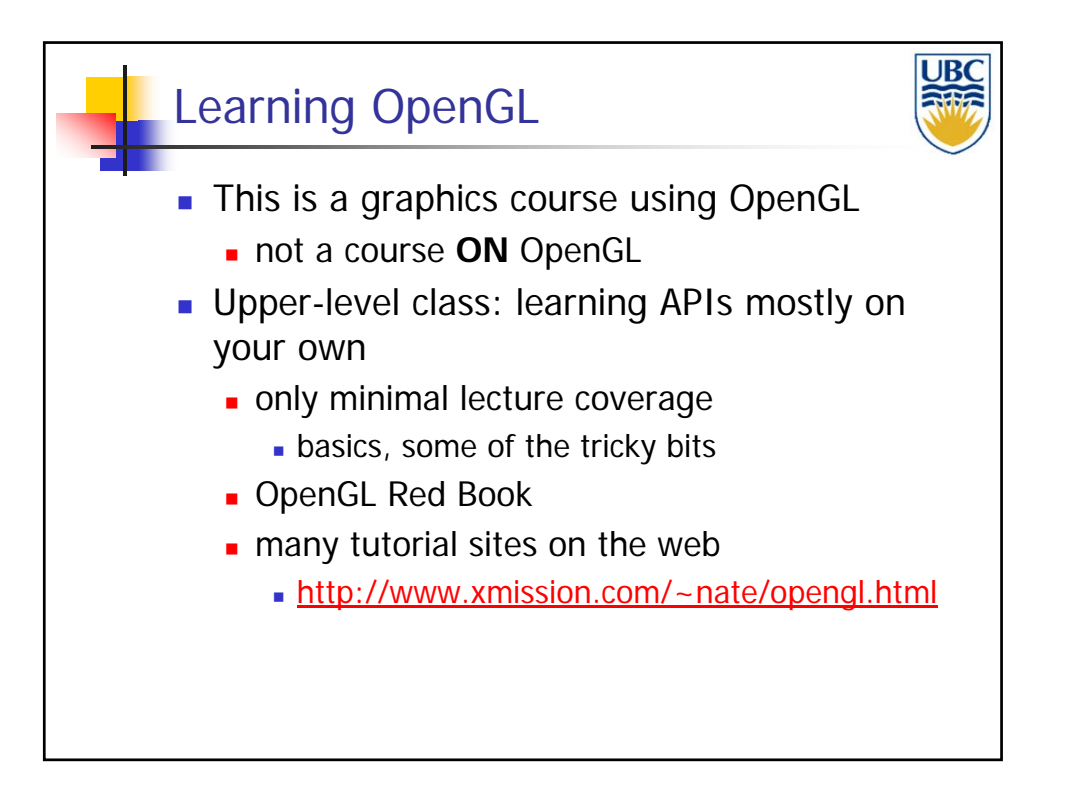

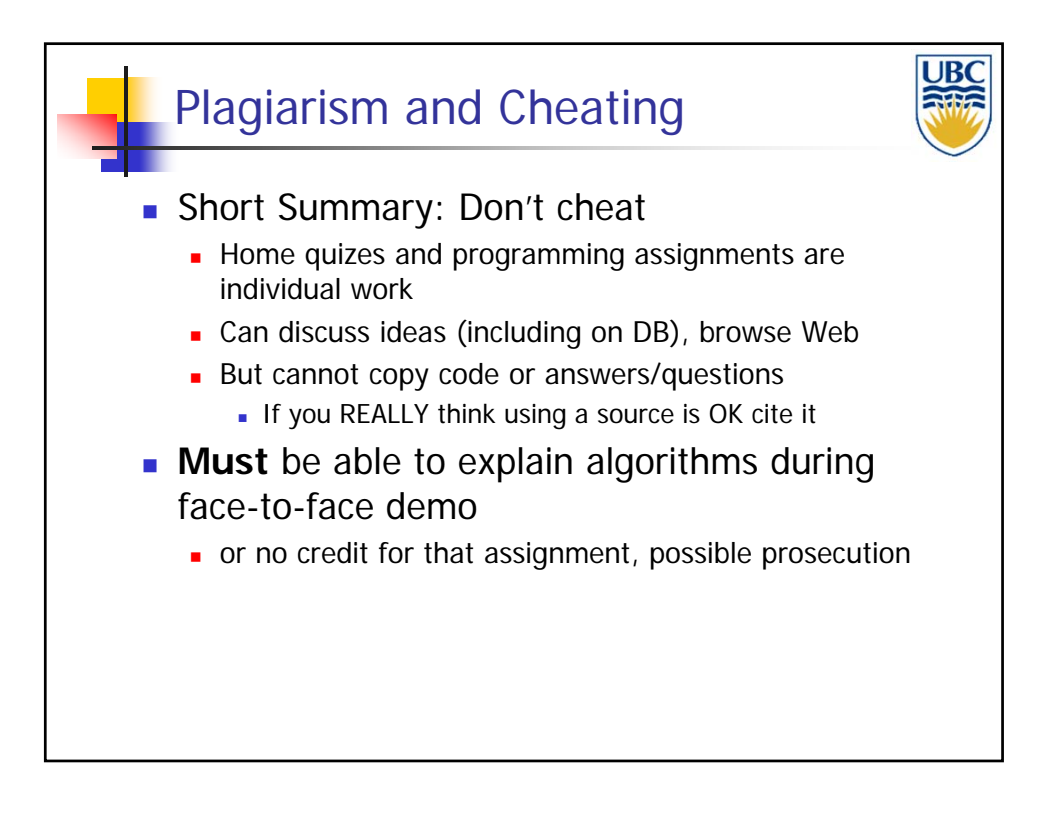

## *Introduction*

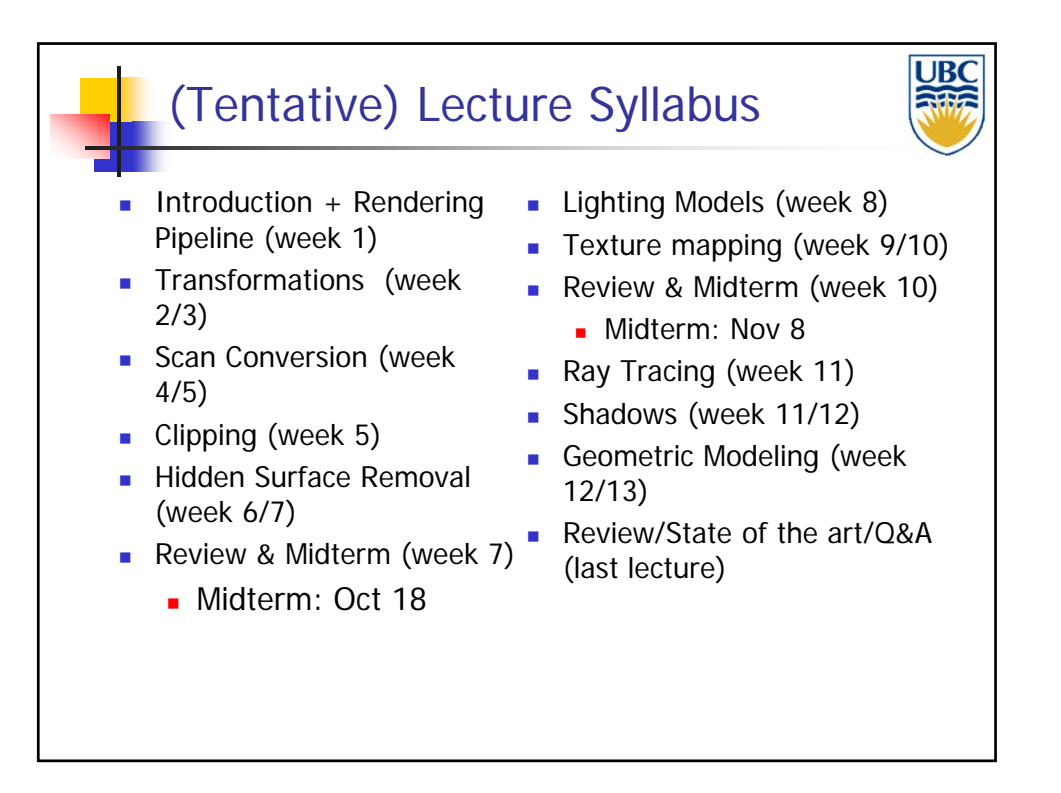

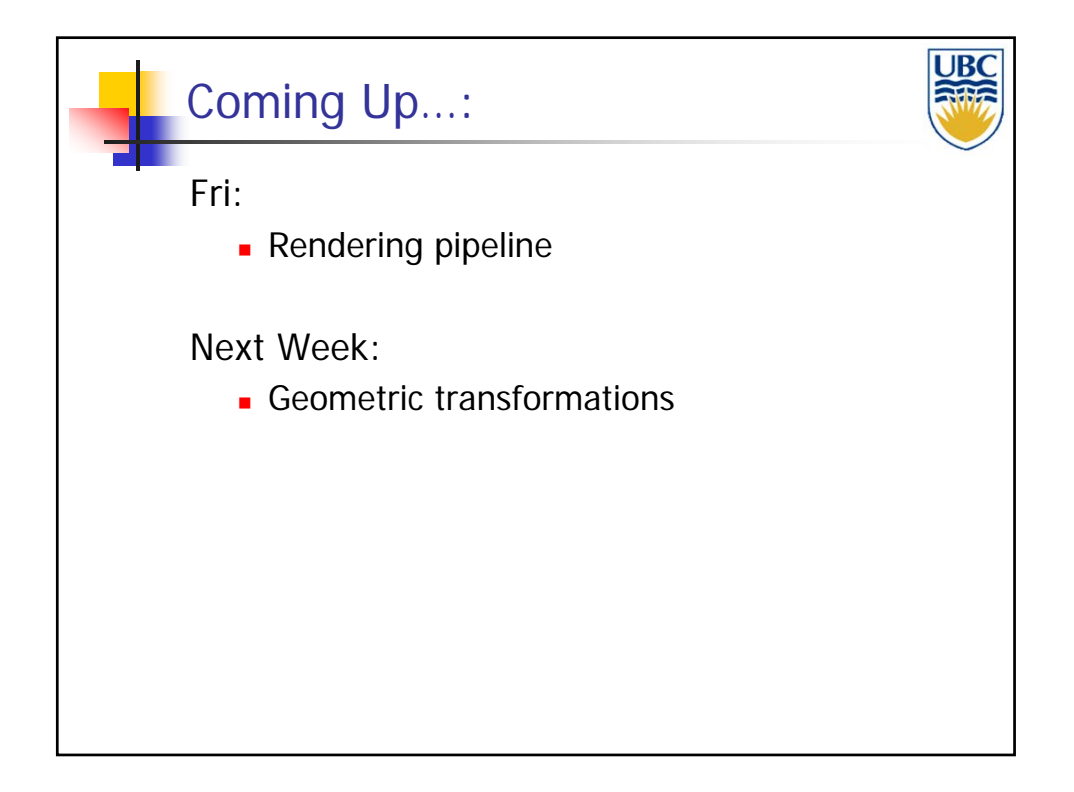

**Copyright A. Sheffer, 2013, UBC**

Page 16

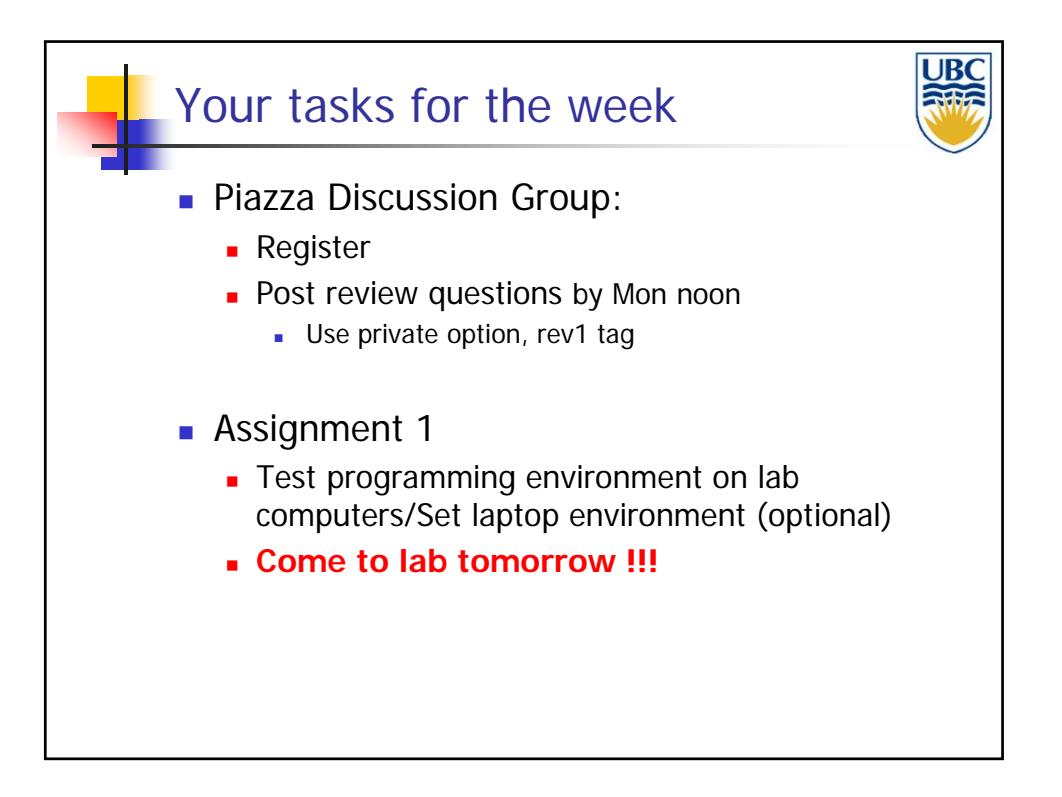

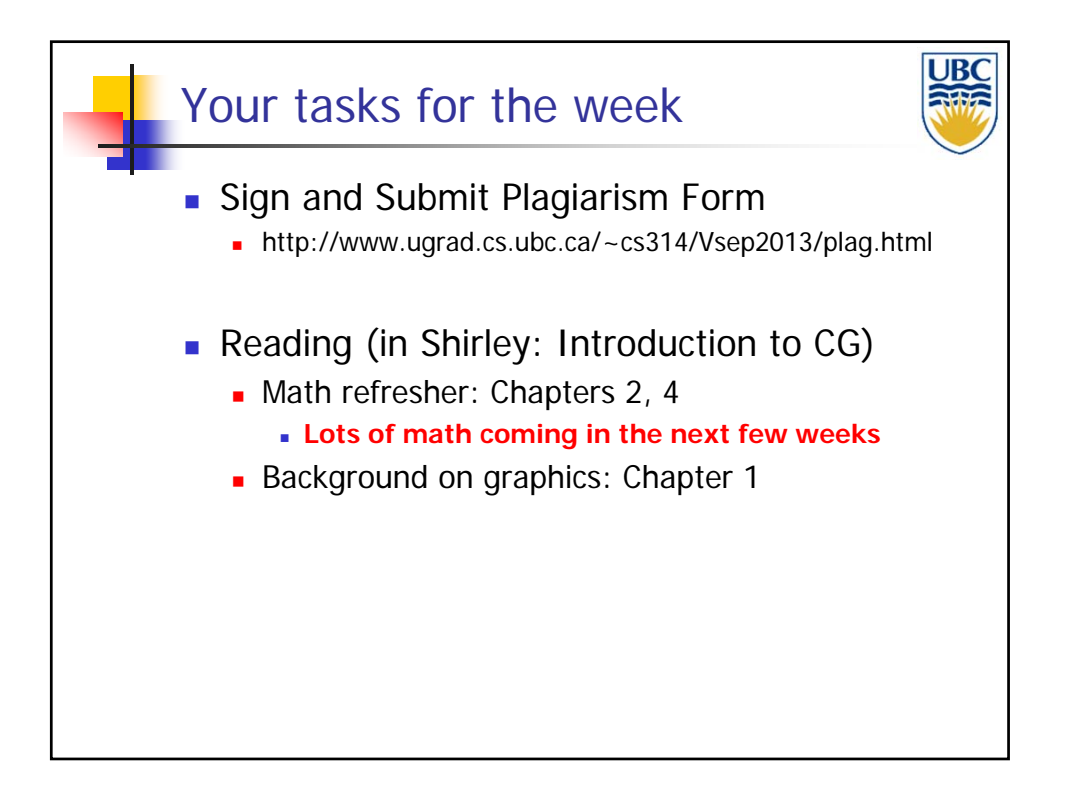

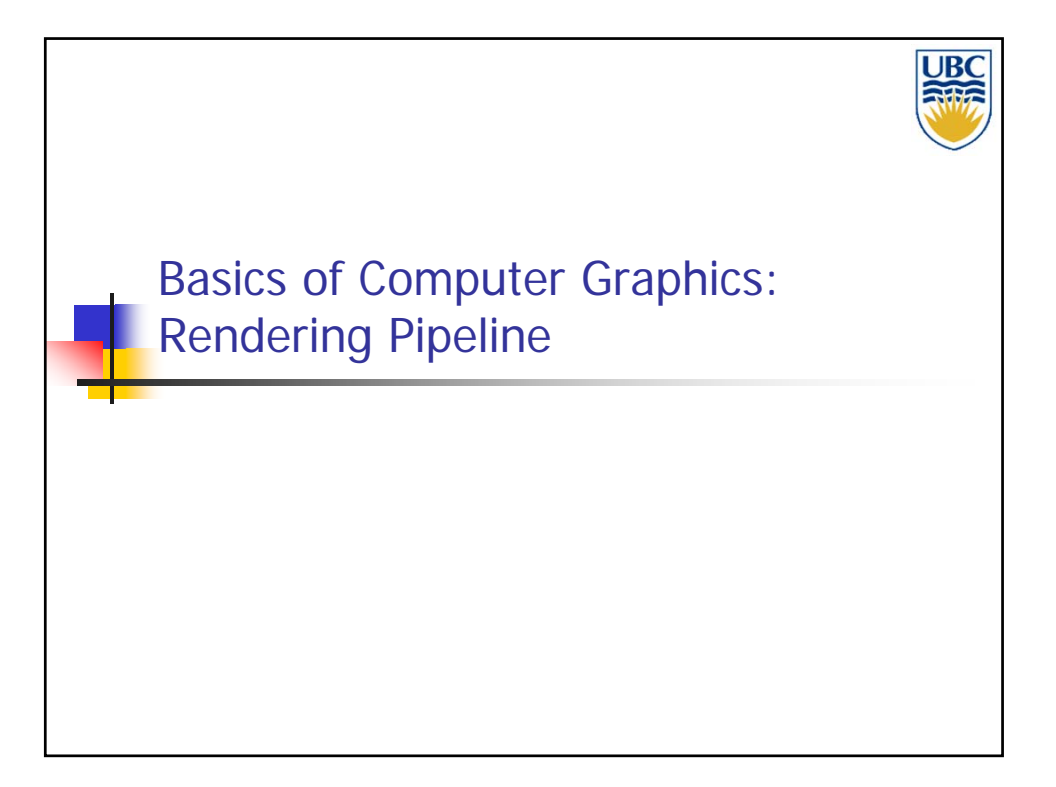

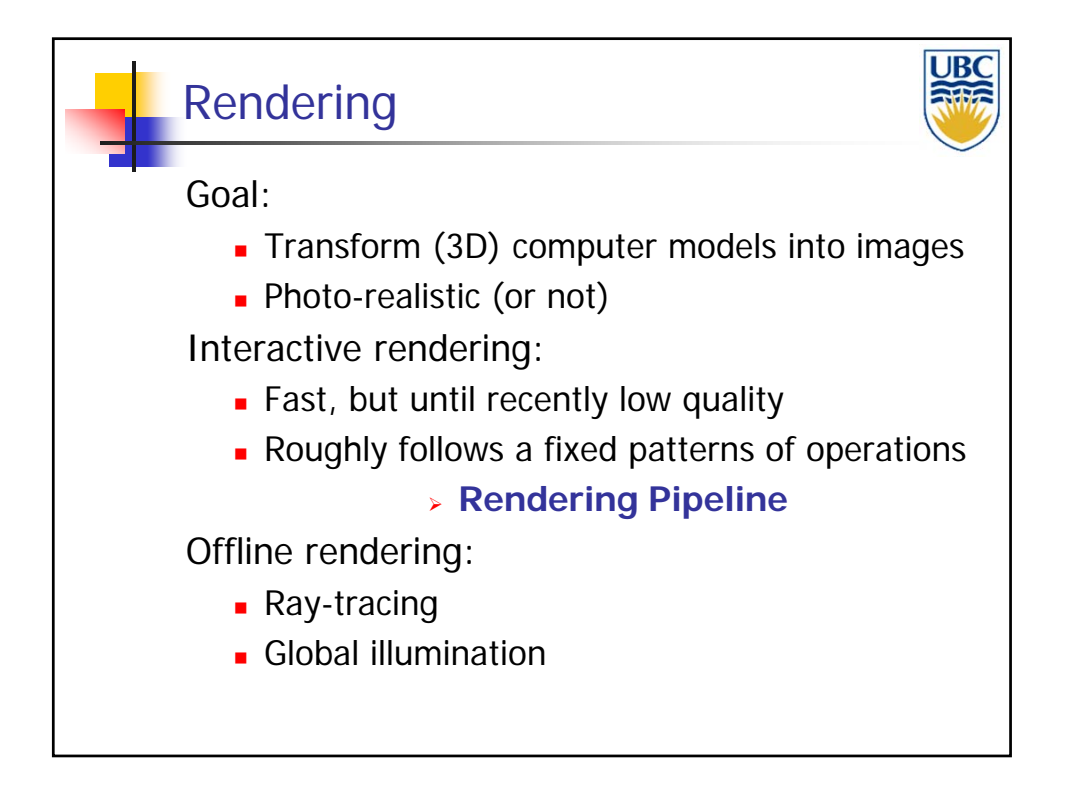

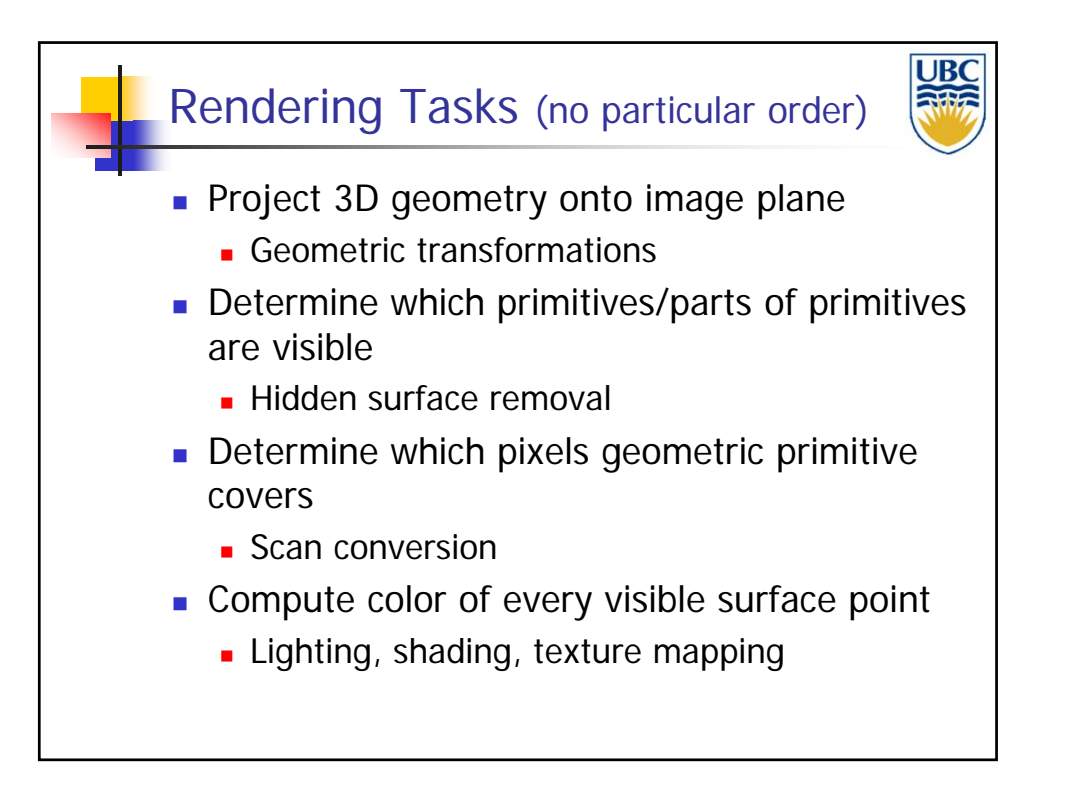

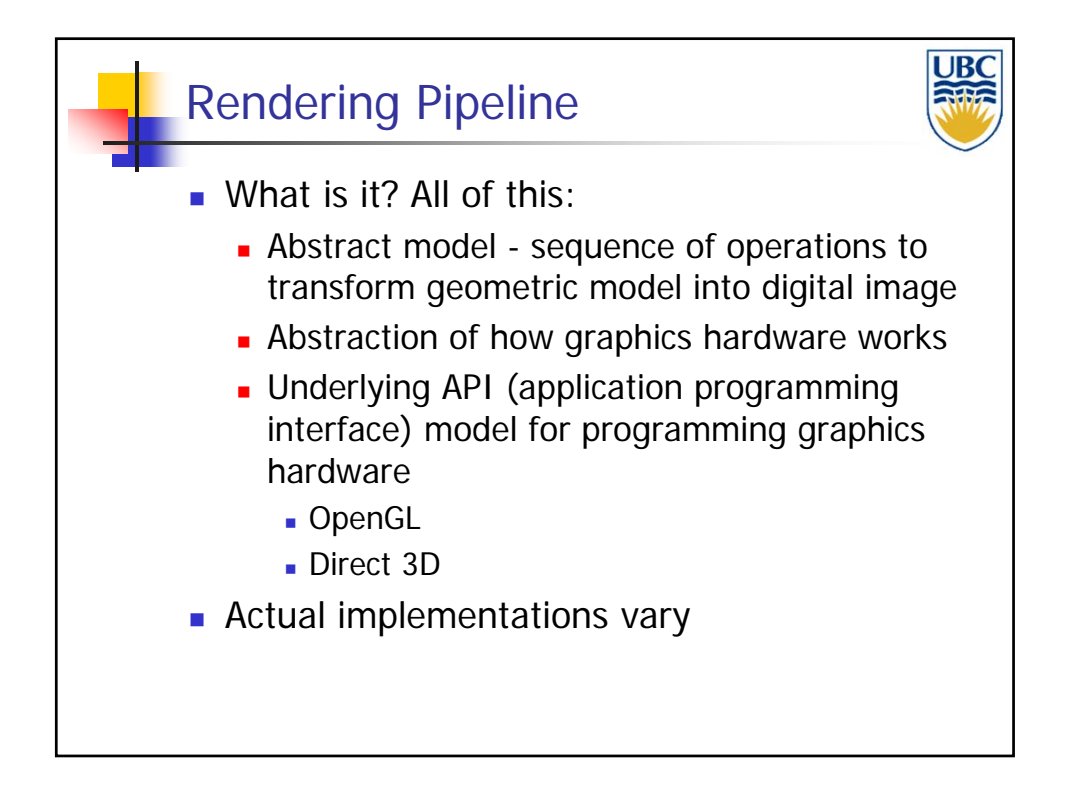

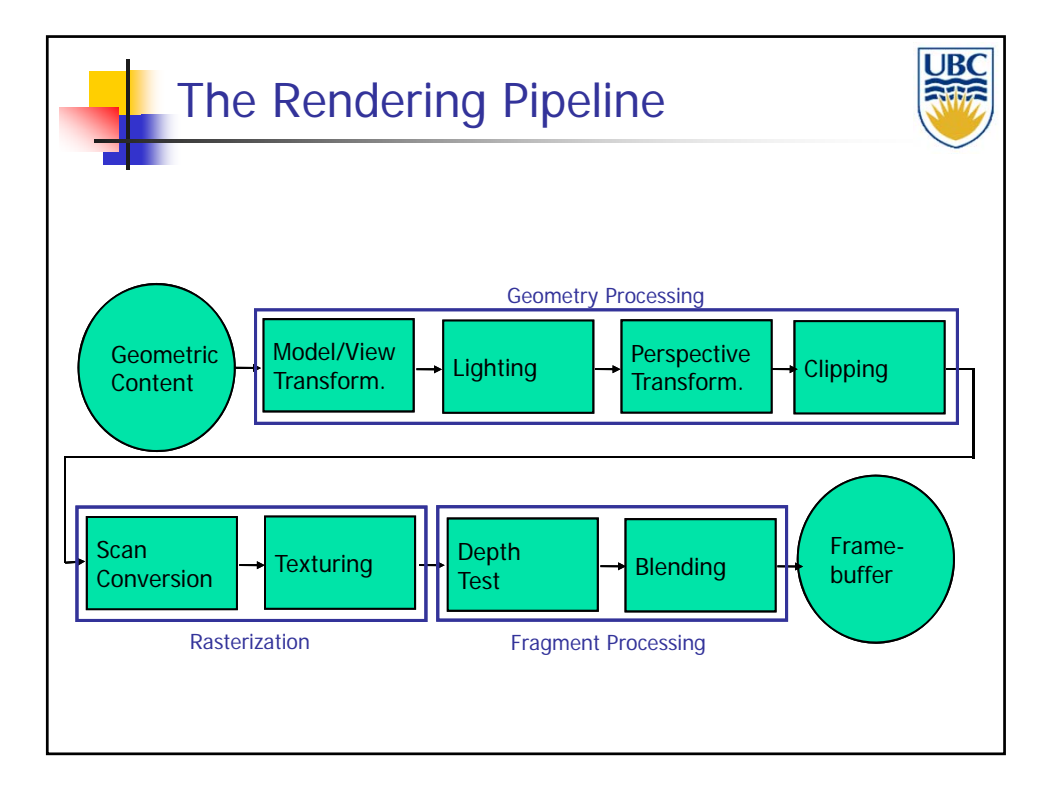

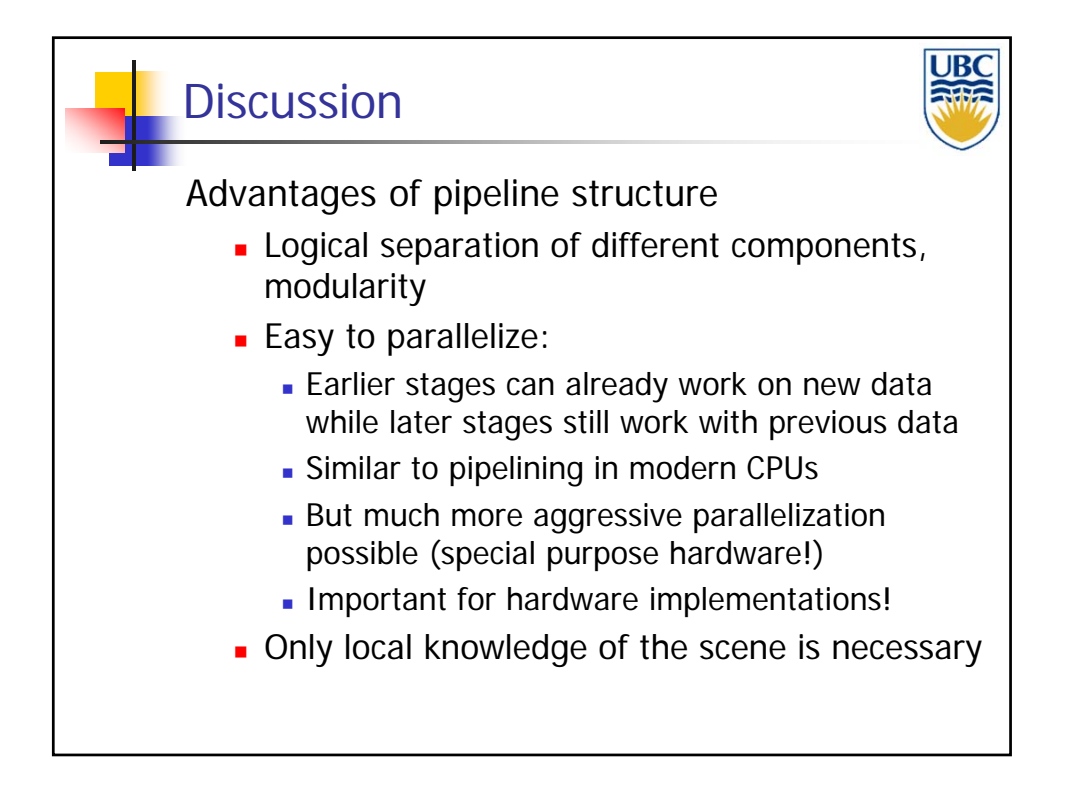

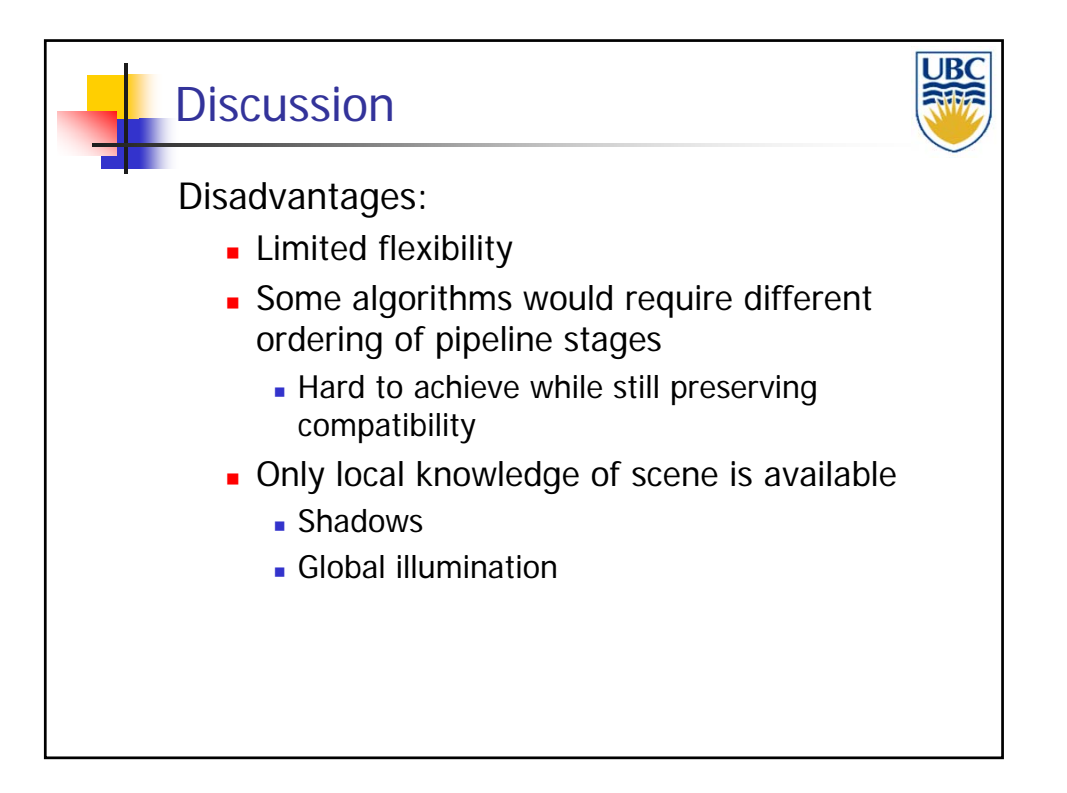